# Welcome to Slidev

**FREIHEIT ERKXHPFEN!** 

V.i.s.d for develope

Press Space for next page  $\rightarrow$ 

witz/M

ue

.de

## What is Slidev?

Slidev is a slides maker and presenter designed for developers, consist of the following features

- **Text-based** focus on the content with Markdown, and then style them later  $\blacksquare$
- **Themable** theme can be shared and used with npm packages  $\blacksquare$
- **Developer Friendly** code highlighting, live coding with autocompletion  $\blacksquare$
- **Interactive** embedding Vue components to enhance your expressions  $\blacksquare$
- **Recording** built-in recording and camera view  $\blacksquare$
- **Portable** export into PDF, PNGs, or even a hostable SPA  $\blacksquare$
- **Hackable** anything possible on a webpage

Read more about Why [Slidev?](https://sli.dev/guide/why)

# Navigation

Hover on the bottom-left corner to see the navigation's controls panel, learn [more](https://sli.dev/guide/navigation.html)

### Keyboard Shortcuts

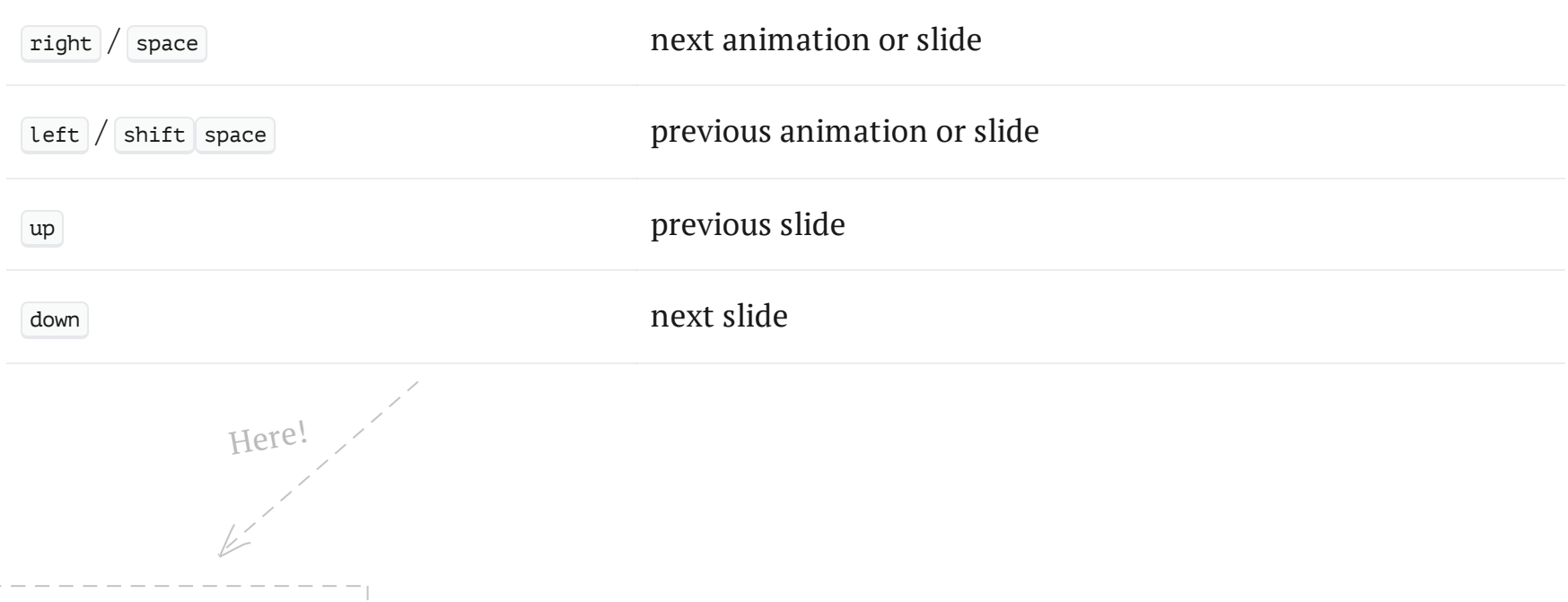

## **Code**

Use code snippets and get the highlighting directly![\[1\]](#page-3-0)

```
interface User {
  id: number
 firstName: string
  lastName: string
 role: string
}
function updateUser(id: number, update: User) {
  const user = getUser(id)
  const newUser = {...u \cdot r...update }saveUser(id, newUser)
}
```
<span id="page-3-0"></span>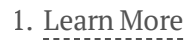

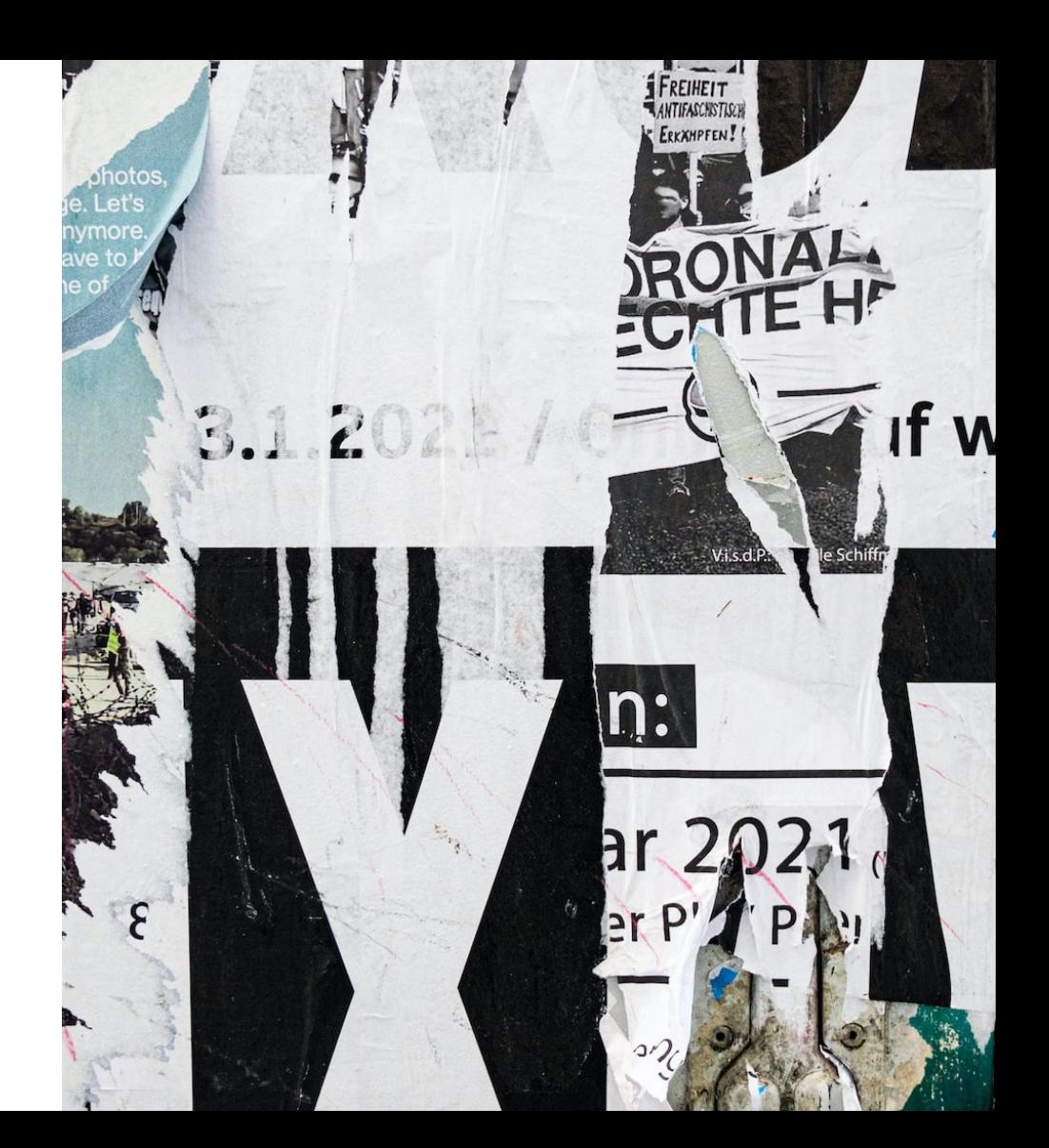

### Components

You can use Vue components directly inside your slides.

We have provided a few built-in components like  $\textdegree$   $\textdegree$  \  $\textdegree$  and  $\textdegree$   $\textdegree$  \  $\textdegree$  \  $\textdegree$  that you can use directly. And adding your custom components is also super easy.

 $\leq$ Counter : count="10" />

Check out the [guides](https://sli.dev/builtin/components.html) for more.

#### <Tweet id="1390115482657726468" />

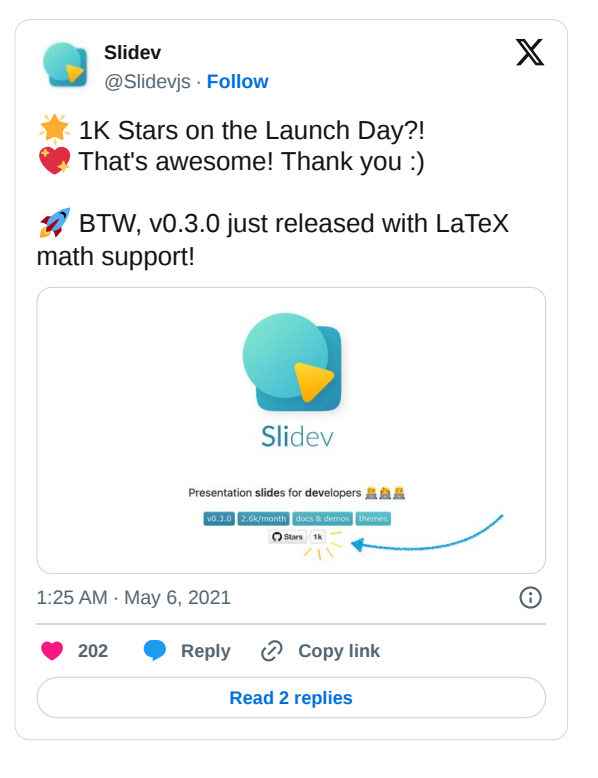

### Themes

Slidev comes with powerful theming support. Themes can provide styles, layouts, components, or even

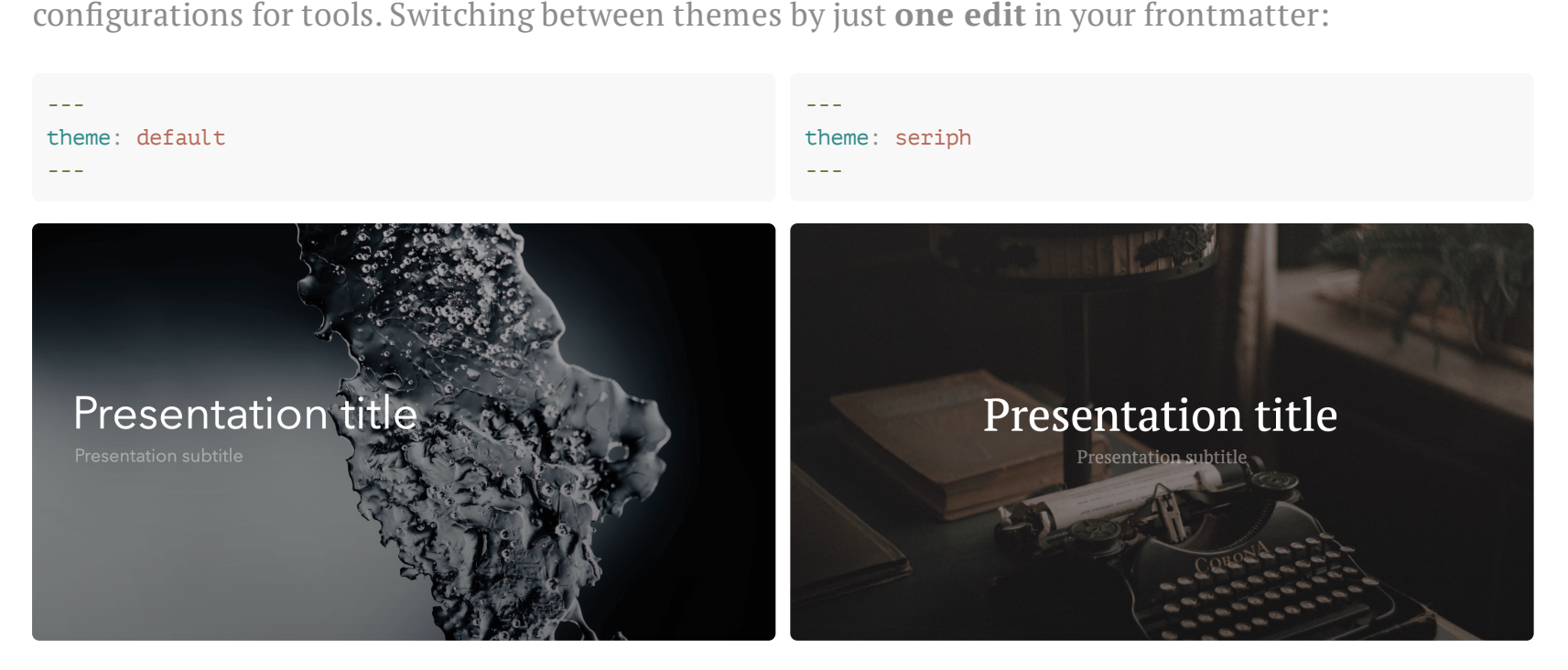

Read more about How to use a [theme](https://sli.dev/themes/use.html) and check out the [Awesome](https://sli.dev/themes/gallery.html) Themes Gallery.

### Animations

Animations are powered by [@vueuse/motion.](https://motion.vueuse.org/)

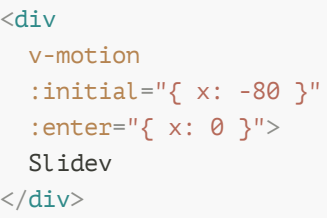

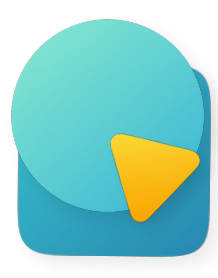

### LaTeX

LaTeX is supported out-of-box powered by [KaTeX](https://katex.org/).

Inline  $\sqrt{3x-1} + (1+x)^2$ 

Block

$$
\begin{array}{rcl} \nabla \times \vec{\mathbf{B}} - \frac{1}{c} \frac{\partial \vec{\mathbf{E}}}{\partial t} &= \frac{4 \pi}{c} \vec{\mathbf{j}} \nabla \cdot \vec{\mathbf{E}} &= 4 \pi \rho \\ \nabla \times \vec{\mathbf{E}} + \frac{1}{c} \frac{\partial \vec{\mathbf{B}}}{\partial t} &= \vec{\mathbf{0}} \\ \nabla \cdot \vec{\mathbf{B}} &= 0 \end{array}
$$

[Learn](https://sli.dev/guide/syntax#latex) more

# Diagrams

You can create diagrams / graphs from textual descriptions, directly in your Markdown.

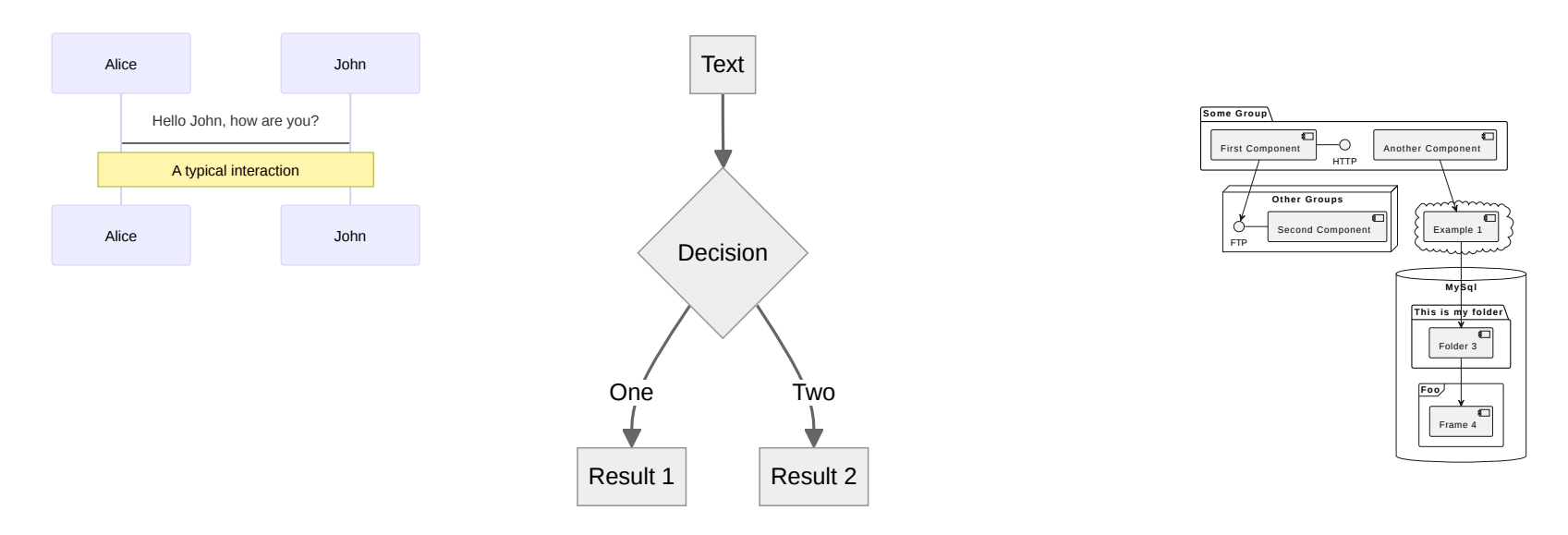

[Learn](https://sli.dev/guide/syntax.html#diagrams) More

### Learn More

[Documentations](https://sli.dev/) · [GitHub](https://github.com/slidevjs/slidev) · [Showcases](https://sli.dev/showcases.html)